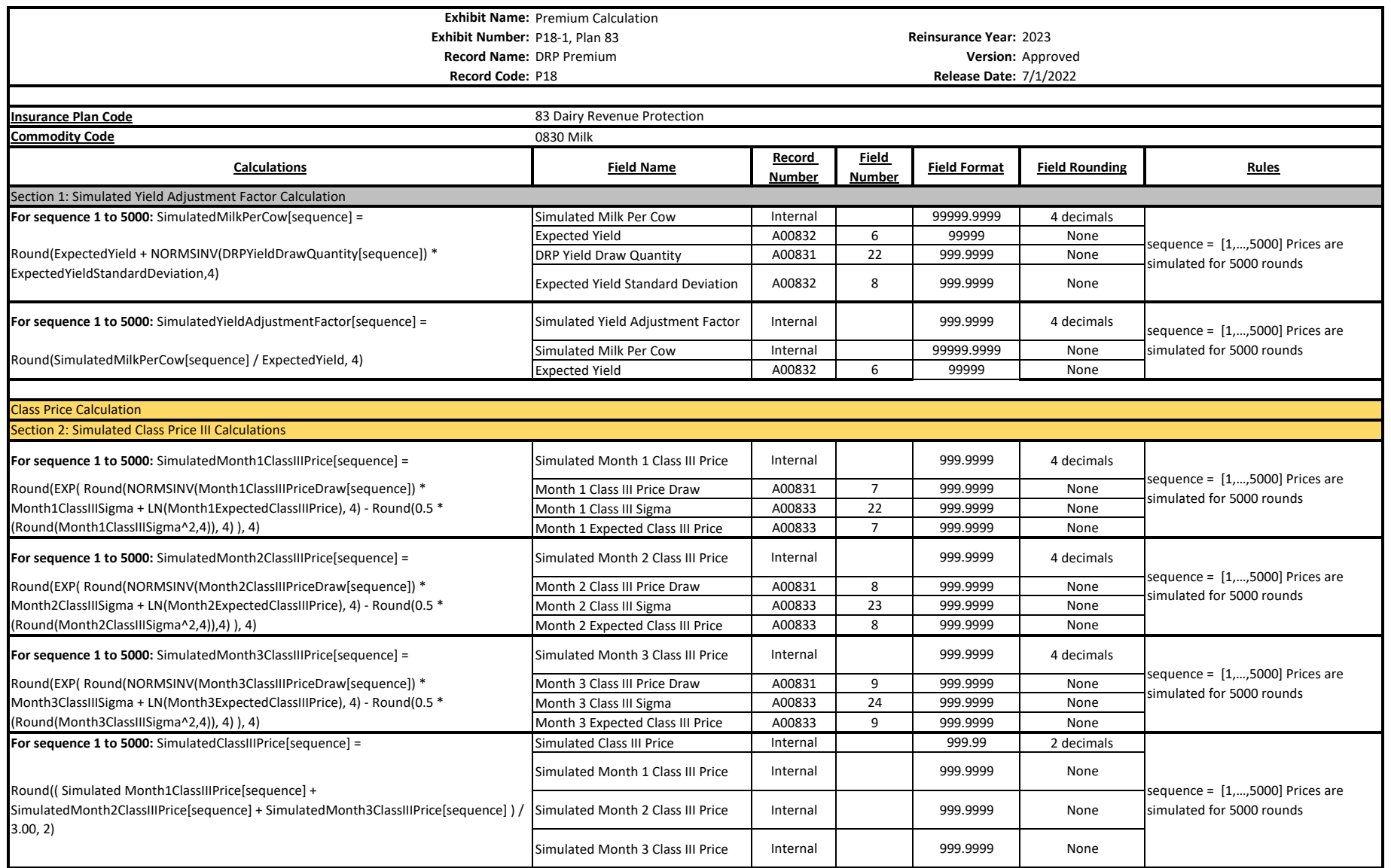

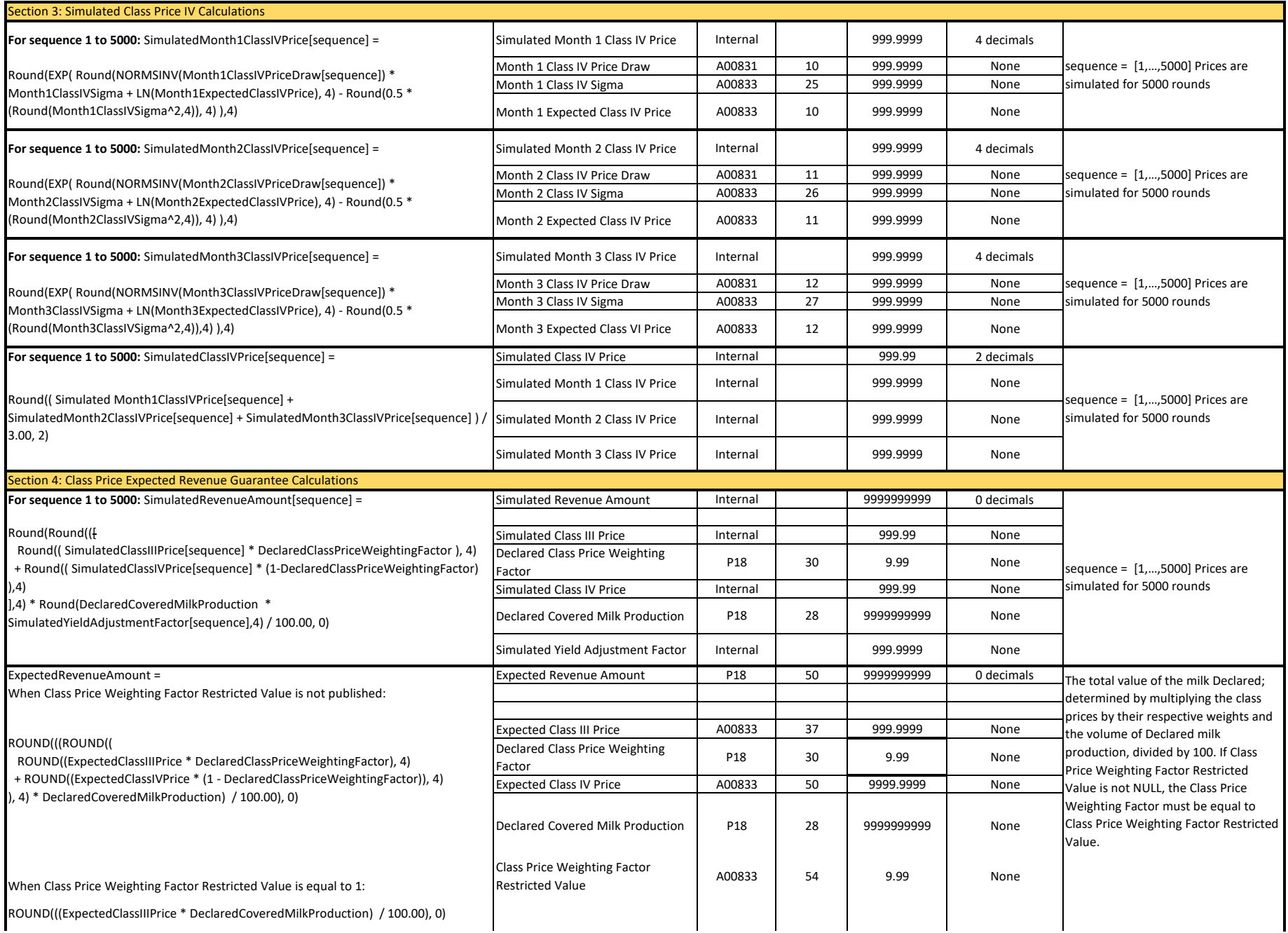

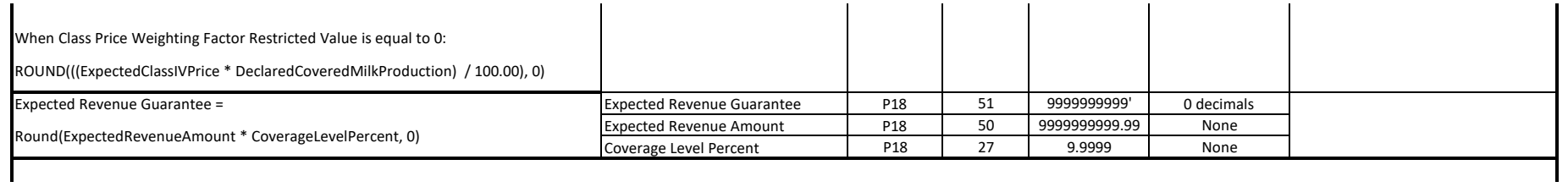

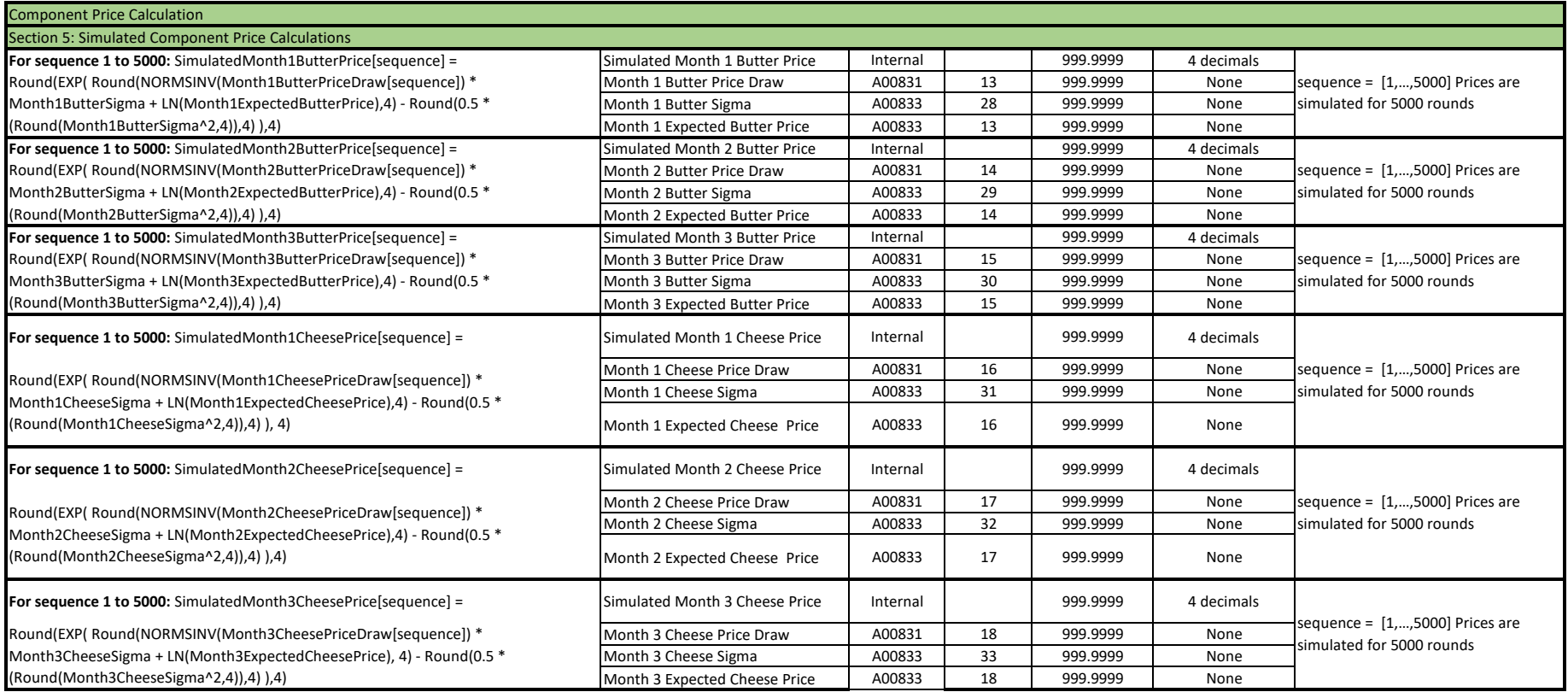

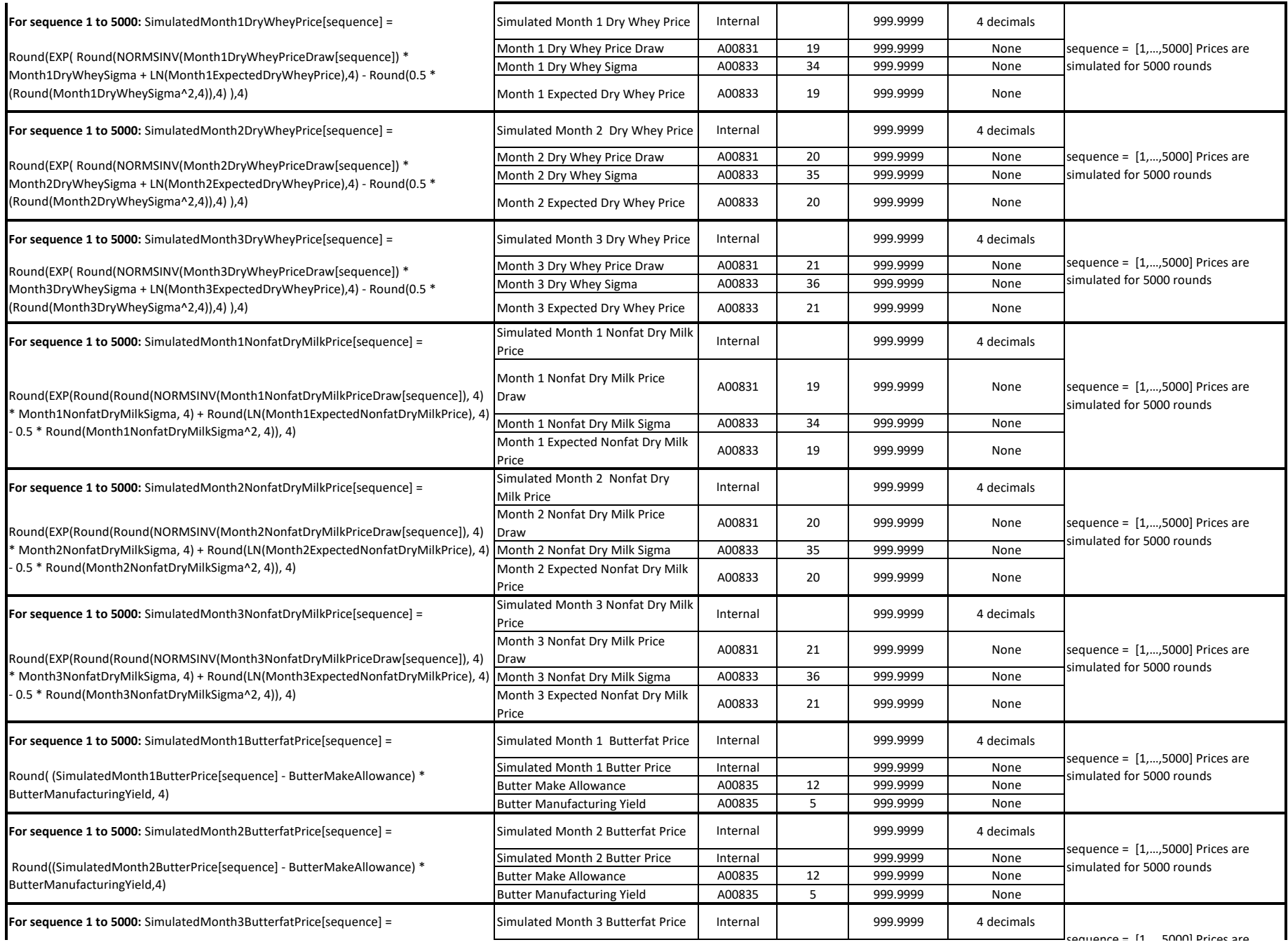

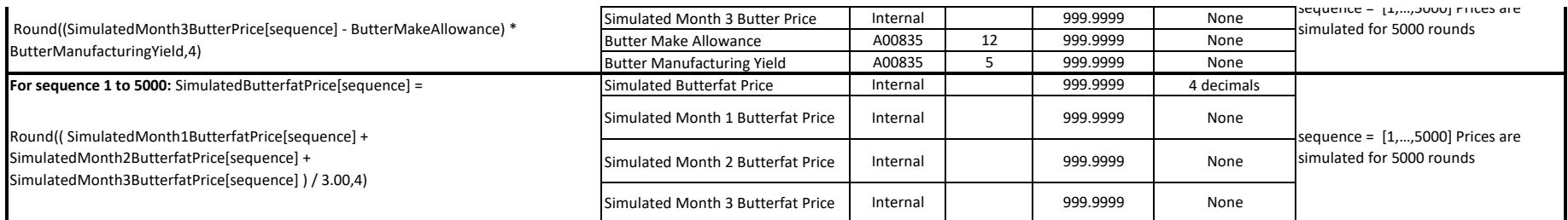

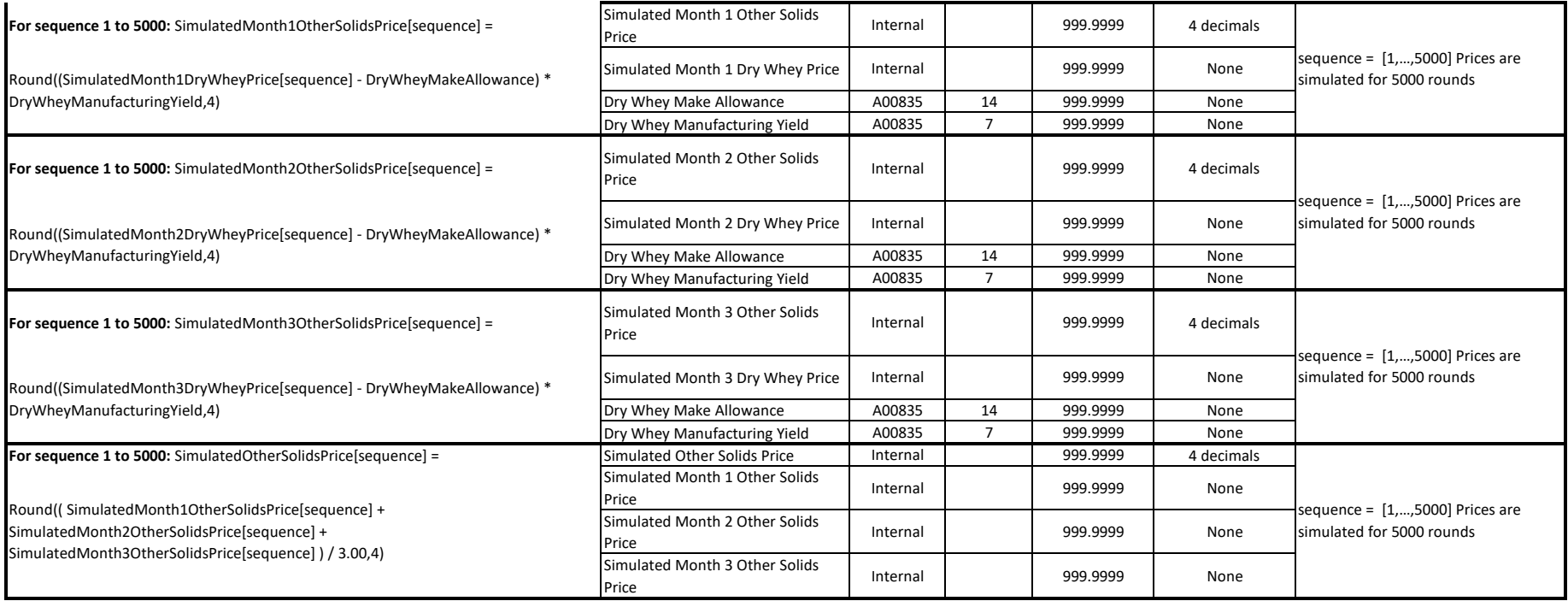

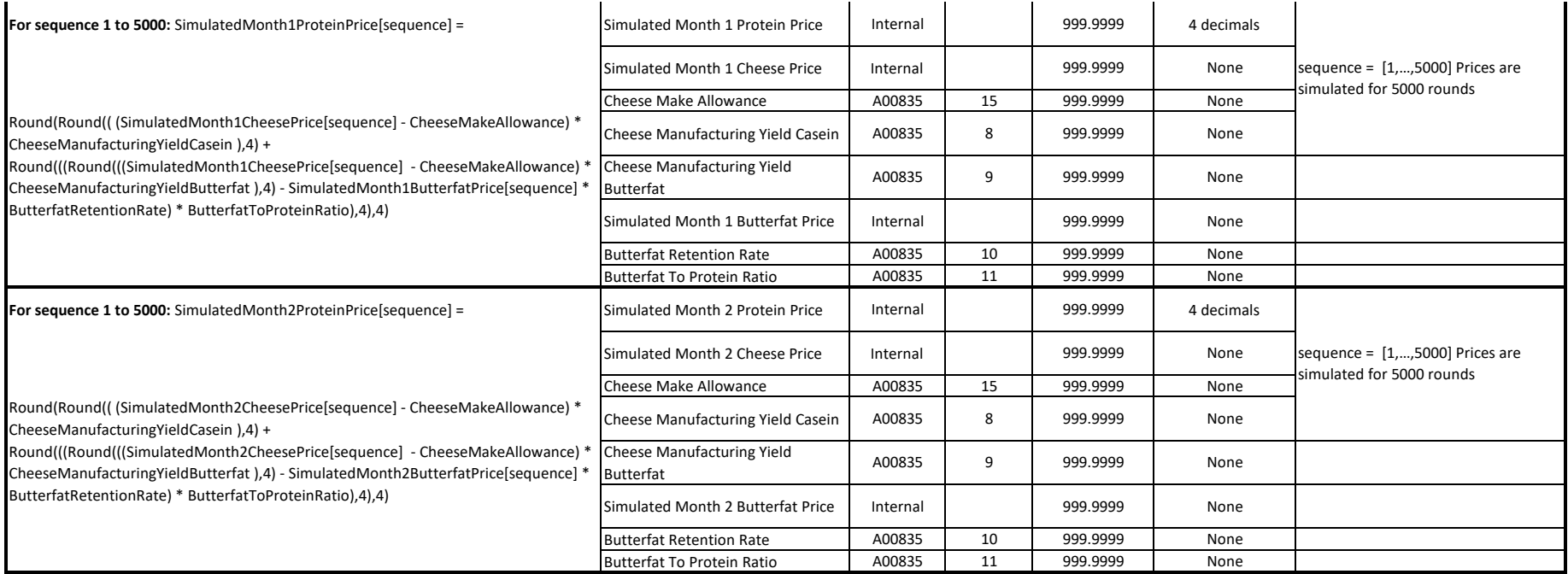

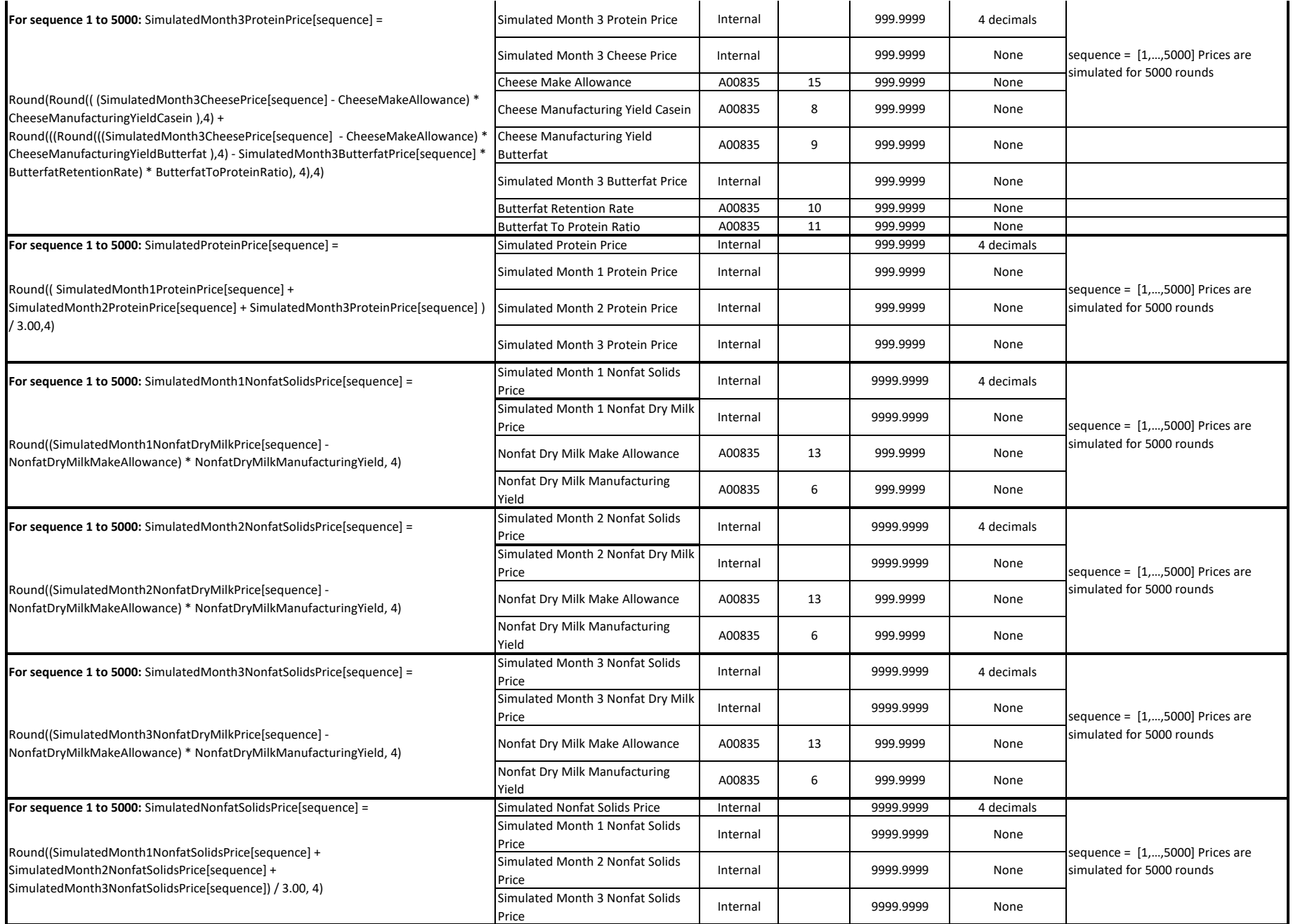

Page 10 of 12

 $\overline{\phantom{a}}$ 

 $\mathbf{I}$ 

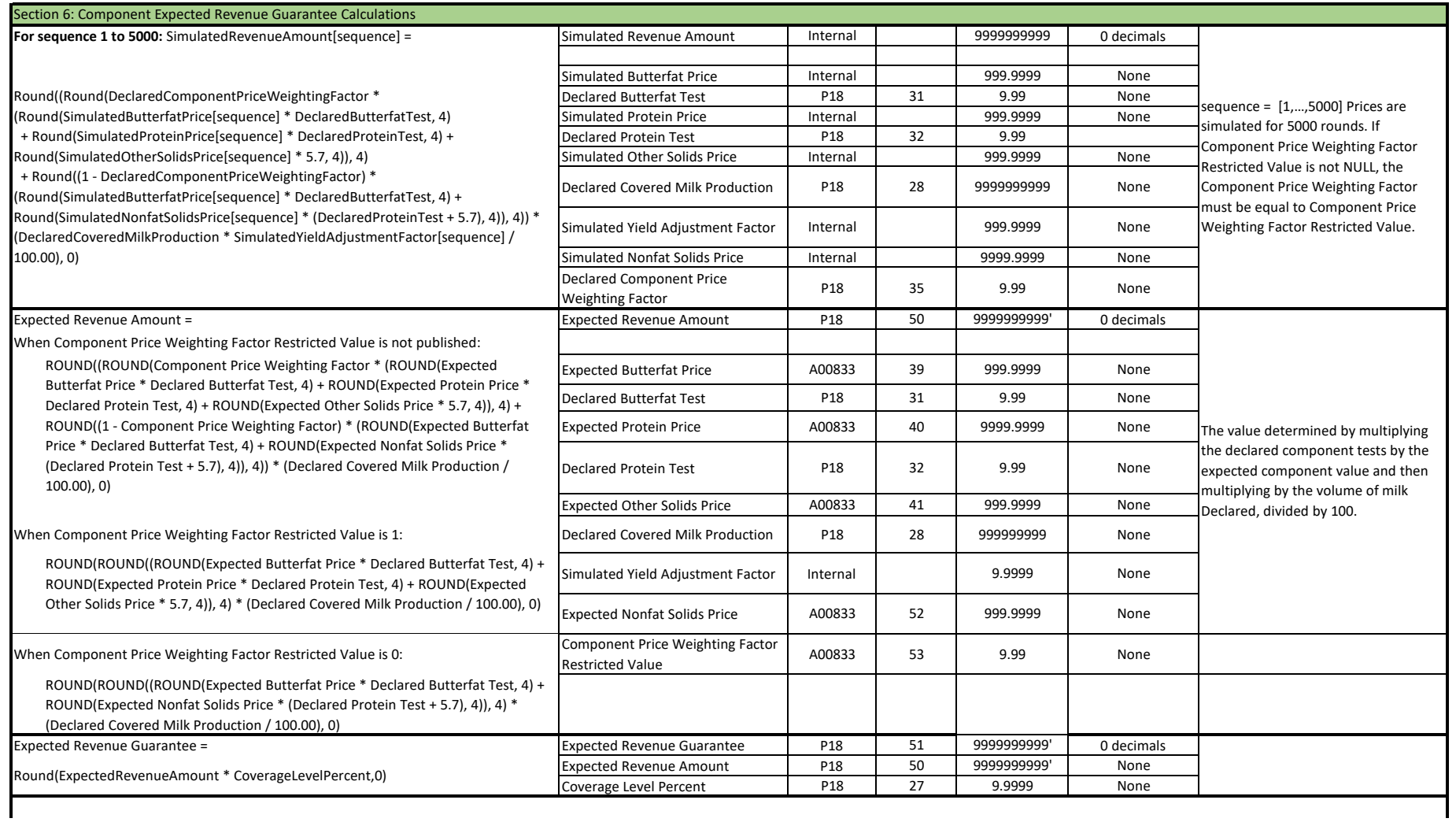

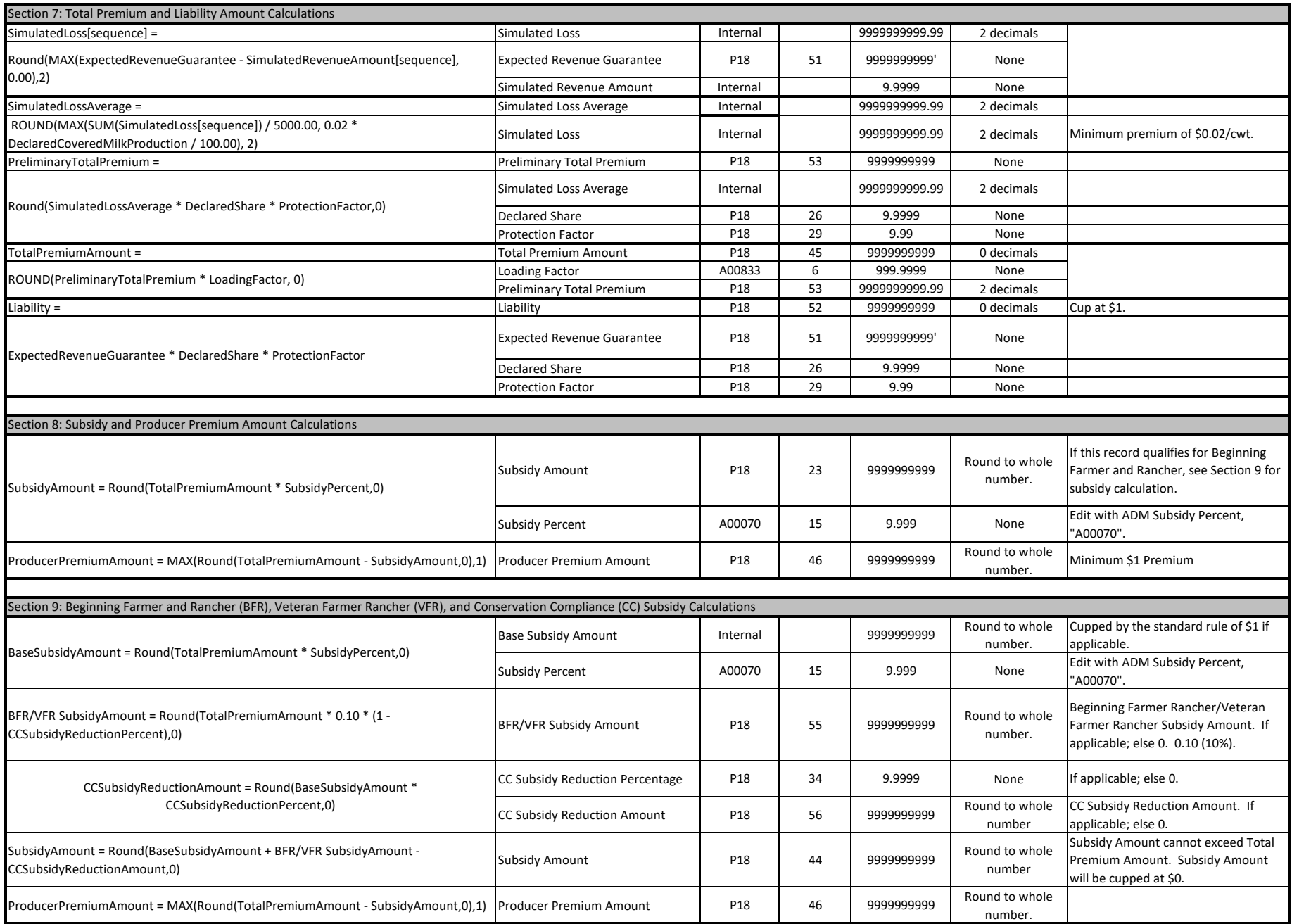